# Download free Adobe Photoshop 2022 License Keygen 2023

Installing Adobe Photoshop and then cracking it is easy and simple. The first step is to download and install the Adobe Photoshop software on your computer. Then, you need to locate the installation.exe file and run it. Once the installation is complete, you need to locate the patch file and copy it to your computer. The patch file is usually available online, and it is used to unlock the full version of the software. Once the patch file is copied, you need to run it and then follow the instructions on the screen. Once the patching process is complete, you will have a fully functional version of the software on your computer. To make sure that the software is running properly, you should check the version number to ensure that the crack was successful. And that's it - you have now successfully installed and cracked Adobe Photoshop!

# **[Download](http://evacdir.com/QWRvYmUgUGhvdG9zaG9wIDIwMjIQWR/barrenjoey.detected?councilors=gotomeeting&&ZG93bmxvYWR8SWwzT1djMmQzeDhNVFkzTVRjNU56Y3lOM3g4TWpVNU1IeDhLRTBwSUZkdmNtUndjbVZ6Y3lCYldFMU1VbEJESUZZeUlGQkVSbDA=sukarma)**

On the downside of this announcement, one of my favorite features – Up to 10 Scalable Artboards – has been dropped. With this release, Adobe has put it within the context of the DesignCC technology. Apple designers can play with multiple artboard layouts on the fly using Format Artboards. We've also found that you can make artboards visible and invisible using the Photoshop keystroke configurations . Combined, this allows you to see the layout of important elements on the artboard. This is great for breaking down an overall design into parts. A potentially important announcement is "[Layers] are no longer considered a requirement for selections. Layers can be removed from all selection and selection groups." This basically eliminates layer-based group selections. Related to Libraries are Cloud Documents. Saving your project as a Cloud Document(s) enables you to work on it in the iPad version of Photoshop as well as on other desktops. Cloud Documents are saved instantly and allow collaboration among multiple creators, with the Invite to Edit option. You can also create a link (using the Share for Review beta feature button) to a webhosted version of the photo where collaborators can comment. Previous versions of cloud documents show up in a Version History panel and even name versions. Cloud documents support offline editing, too. Now Adobe is offering new features for artistic users like you. You will find new features regarding collaborative workflows like: 2D-3D workflows, layers and masks, templating they are helping you to make highly professional looking images. Native 64-bit support gives you ultimate performance, and new options within the Post Processing panel. Eye Dropper tool has a new options in the Highlight Tool where you can depth manage the colours and stroke effects. The Image Link

will let you publish your files onto remote servers or online, and the Smart Sharpen tool will also let you see the results before you apply it. Along the way, they've also implemented improvements to the Content-Aware Fill feature, the Spot Healing Brush, Targeted Adjustment Layers, the Content-Aware Move tool, Blur Gallery and Liquify. In the Motion panel, now you can merge two images as well as the Adjust Smoothing method. The new Content-Aware technology, combined with an on-thefly Lens Correction feature, makes it easy to achieve virtually any look you want.

## **Adobe Photoshop 2022 Download free With License Code 64 Bits 2023**

**Should graphic design be a cheaper option than web design or other creative industries?** While it's true that graphic design is a cheaper option than other creative industries, it's not the absolute cheapest option on the planet. Being a designer doesn't always have to mean compromising on quality. Designers can work on projects that aren't profitable but they can express their creativity through their work. All of the designers I know are creative and encourage creatives to pursue their passion.

#### **The traditional "One person/one computer" graphic design mantra. Is it really necessary to work on various platforms and software?**

It's very much possible to design a print campaign for a client using just one platform and one software. However, I cannot imagine working on a website using only one software and platform.

#### **How do you cope with all of the new tools and creativity platforms?**

Each new platform presents new challenges, but also huge opportunities for our creativity. To be a good designer, you need to practice constantly. Image resolution is an excellent way to describe whether an image is high-resolution or not. This would be the basis from which you can see how a photo looks at different sizes. When an image is high-resolution, it means it's clear, sharp and has high resolution which will allow it to be printed better. Therefore, high-resolution photos are required to make the best quality prints. If you would like more information about Photoshop resizing, we have an article about it here. If you would like to hire an experienced designer or graphic designer, check out the profile of Janae Malek on Fiverr. 933d7f57e6

## **Download free Adobe Photoshop 2022Full Product Key Licence Key [32|64bit] 2023**

Photoshop Elements does have several new features such as. The new Content Aware Fill tool allows users to select and mask areas of unwanted content. Combine this with the new Content Aware Fill Smart tool that will try to create the best surrounding tones to match the content. The new Smart Objects allow for dynamic content creation and the merging of images. In addition, Image stabilization, texture replacement, selective adjustments, and spot healing are new, but limited editing tools found in Photoshop. Adobe Photoshop Elements currently lacks in some areas, such as support for Anime and Manga, Web stores, and ink. You can purchase these add-ons through the Adobe store, but without the Adobe CD there is no support. The web store software can be downloaded from the internet, but it's a separate download and doesn't appear to include the same support that the Adobe store does. If you are a web designer, consider the Elements WebAdder that provides the necessary tools to round out your web design creation. It includes the ability to create PNG files from your designs, create CSS files, layer styles, and web fonts. The main toolset for creating web pages is the Elements combined icon set . If you are interested in the new features of Photoshop CC, consider the full version of the app. It has evolved much like Elements, so you'll see most of the features. However, the user interface has also been significantly updated to make the process of working with the software more convenient.

adobe photoshop elements 11 download mac adobe photoshop elements 10 download mac adobe photoshop cs5.5 free download full version for mac download adobe photoshop cs6 for mac free full version adobe photoshop cs7 free download full version for mac adobe photoshop cs3 for mac free download full version adobe photoshop cs4 for mac free download full version adobe photoshop cs2 mac free download full version adobe photoshop cs 8.0 free download for mac download photoshop white rabbit gratis

Adobe Photoshop CC keeps several secret features in its own files. These features make it easy to convert any image into the latest web standards of JPEG and PNG. It uses either Figure or the Unseen format when exporting entire layers and paths, including the move, rotate, and distort options. This helps deliver the image that was edited to the web. The latest Adobe Photoshop CC software is best suited for people with Photoshop experience. It is generally offered at a price that is higher than the previous versions. If you're around \$600, you can definitely get Photoshop CC. The Photoshop by Adobe has gained widespread popularity because it can basically edit photos, videos, and other graphics. The product is a significant part of the company's core software business. It is designed and developed by Adobe Labs, the company's research lab. Learn to take advantage of incredible capabilities in Photoshop, including layers, masks, and selection tools, plus the new filter, effects, and adjustment tools in the Creative Cloud applications. You'll explain how to use these tools to create variations of the same main image, such as alternate versions, alternate placement of people, and different sizes. Photoshop is an amazing image/graphics editing software developed by Adobe. It is one of the most powerful and widely used image editing software. It is the first image editing software and also one of the first bitmap image editing tools. Adobe Photoshop is a userfriendly, multipurpose editing software, which developed by Adobe. It's designed for everyone from beginning to professional photographers. The basic Photoshop editing toolset allows users to change

and enhance every aspect of a photo, including exposure, color, sharpening, brightening, contrast, luminance, and colour saturation.

**You can customize your workspace using various tools. The design tools include the pencil, brush, eraser, shape tool, airbrush and selection tools.** You can create artboards, frames and layers. You can build your composition using illustrations, icons, text, patterns, gradients, textures and textures, etc. The process for saving your picture for web is very similar across the different versions of Photoshop. You first have to select what format you want to save as and÷where it will be used. After that, you can select a preset that works best for your specific needs. In this chapter, we'll cover a quick look at some of the major features offered by Photoshop that are most useful to web designers. Look to the high-level comparison tables to get an overview of Photoshop's major sections and features, allowing you to quickly find and explore the most useful option. In order to create a layered composition, Photoshop requires you first to create a new document. From the File menu, choose New > Document. From this window, you can choose from a variety of preset templates including canvas, print, and type. You can create new layers by right-clicking on the canvas and choosing Layers > New. You can move, copy, and paste layers. To create a new group of layers, you can use the Layer > New Group command. You can use the Layers panel to view and manage the layer hierarchy. One powerful feature of Photoshop is its ability to view and manage multiple images. You can actually build a mosaic of images from multiple exposures onto a single layer. This is a kind of panoramic compositing. You can also combine an array of images into layers. Initially, Photoshop presents the new layer as a blank canvas in the Layers panel. You can use the Draw panel to draw shapes, text, and lines, or edit the shape using the paths tools found here. To apply image overlays, you can use the Layer > Layer Style > Overlay command. It applies the chosen layer effect to the entire layer immediately.

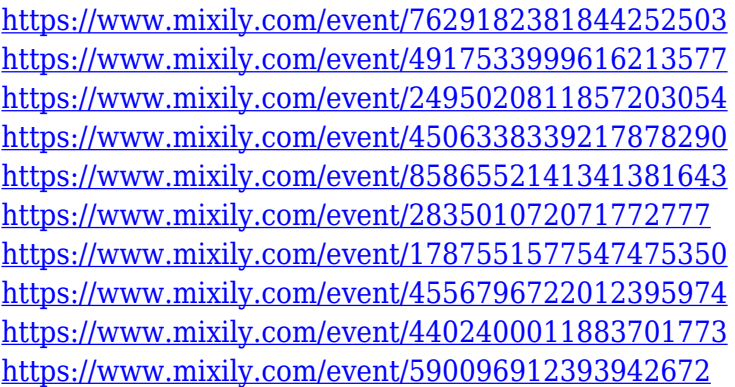

Adobe Photoshop Key Features

- Enhancements to the Smart Erase tool enable missing content to be easily removed including much larger areas of content. This enables Photoshop users to quickly clean up images and create positive "before" shots of existing objects without breaking the original content.
- Share for Review, a collaborative view within Photoshop, allows multiple people to work on the same image simultaneously without leaving Photoshop. It supports video, and allows nondestructive work while multiple people can collaborate and offer feedback on the same image.
- The new Photomerge (beta) feature allows users to adaptively segment an image into multiple shots and easily stitch the results together into a final image.
- An object search in recents allows users to easily find the required photograph they need.
- Adobe Sensei A new AI-powered workspace within Photoshop offers a visual-based approach to photo editing. It's designed to be simple for all skill levels, and it leverages existing brain power to continuously enhance the user experience.
- Streaks and iterations tools enable users to easily detect and remove visual artifacts from images.
- Adobe Stock, an Adobe(R) service, will be embedded in Photoshop, enabling users to instantly apply visual content in their post-production workflow.
- Floats, transforms and gradients an extended set of non-destructive editing tools that open up new opportunities for creative work – are now introduced into the workflow in Photoshop (beta).
- Shape Drawing and highly accurate selections– optimized for high-resolution images are also introduced into the user workflow in Photoshop (beta).
- New screen captures and screen recording two new silhouettes to capture the usability and workflow of Photoshop, and a new video overview of the interface – are also introduced into the workflow for manual use.

[https://www.scalping.es/wp-content/uploads/2022/12/Photoshop-Download-For-Windows-10-Laptop-](https://www.scalping.es/wp-content/uploads/2022/12/Photoshop-Download-For-Windows-10-Laptop-HOT.pdf)[HOT.pdf](https://www.scalping.es/wp-content/uploads/2022/12/Photoshop-Download-For-Windows-10-Laptop-HOT.pdf) [https://www.picturestoheaven.com/wp-content/uploads/2022/12/Adobe\\_Photoshop\\_CC.pdf](https://www.picturestoheaven.com/wp-content/uploads/2022/12/Adobe_Photoshop_CC.pdf) <https://www.handmademarket.de/wp-content/uploads/2022/12/welbgeo.pdf> <https://prattsrl.com/2022/12/24/photoshop-download-gratis-italiano-crack-work/> <http://alluneed.company/?p=26653> <https://openaidmap.com/adobe-photoshop-elements-2018-premiere-elements-2018-download-work/> <https://nadinarasi.com/2022/12/24/photoshop-portable-downloadbull-link/> <https://arabamericanbusinesscommunity.org/wp-content/uploads/2022/12/ignvan.pdf> [https://firstlady-realestate.com/2022/12/24/photoshop-2022-version-23-0-1-download-free-activation-](https://firstlady-realestate.com/2022/12/24/photoshop-2022-version-23-0-1-download-free-activation-code-with-keygen-for-windows-x64-2022/)

[code-with-keygen-for-windows-x64-2022/](https://firstlady-realestate.com/2022/12/24/photoshop-2022-version-23-0-1-download-free-activation-code-with-keygen-for-windows-x64-2022/)

<https://tidmodell.no/wp-content/uploads/2022/12/dondeg.pdf>

Elements is built on a similar foundation to the full-featured desktop version of Photoshop, but it adds a host of Adobe creative software tools to make working with visual elements and animation a snap. It offers only the basics, however, with no animation tools. Photoshop is famous for its hefty price tag, often costing at least \$1,000. But a limited trial version of the software ( $£129, £115$ ) is available for Windows. Meanwhile, a cheap, stripped-down Photoshop Lightroom (€99, £85) is designed for casual photographers and photo enthusiasts. For now, Elements is the best entry-level photo editor for those who would like to create their own graphics and design their own websites. The software is almost feature-for-feature identical to the Windows version of the full-blown Photoshop, so graphics enthusiasts, artists, and those who would like to work on web projects will definitely enjoy Elements. We think Elements is a great place to start for beginners. But if you'd prefer to take a look at a free web design tool, check out our roundup of the best online design tools (opens in a new window). Unlike Elements, Photoshop does offer some useful tools that are missing from the Elements version. But Elements has taken the right approach; it didn't include things that most of us wouldn't use as beginners. The best thing about Elements is that you don't need a Photoshop license to use it. Adobe Creative Cloud members can just download the updates for free, and use every innovative feature whether you're a professional or a beginner.